## Adam Blank **Lecture 19 Autumn 2015**

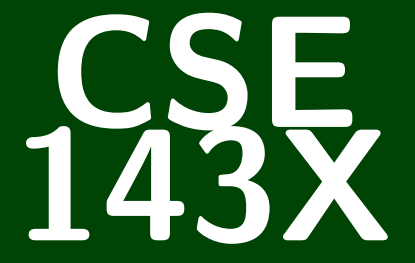

## **Accelerated Computer Programming I/II**

## CSE 143X: Accelerated Computer Programming I/II

# **Stacks & Queues**why to computer scientists definitions for commentional? List, Tree, Type, CLASS, Bug, Escape

To noke a list of the tipes ac bugs es caring up the tree. Classy

#### What Are We Doing. . .?

We're learning some new data structures (we're going to be the client of them!).

#### **Today's Main Goals:**

- To understand what stacks and queues are
- To understand the difference betweeen an interface and an implementation

## **Queues 2**

#### Queue

Real-world queues: a service line, printer jobs

A **queue** is a collection which orders the elements first-in-first-out ("FIFO"). Note that, unlike lists, queues **do not have indices**.

- Elements are stored internally in order of insertion.
- Clients can ask for the first element (**remove**/**peek**).
- Clients can ask for the size.
- Clients can add to the back of the queue (**add**).
- Clients **may only see the first element of the queue**.

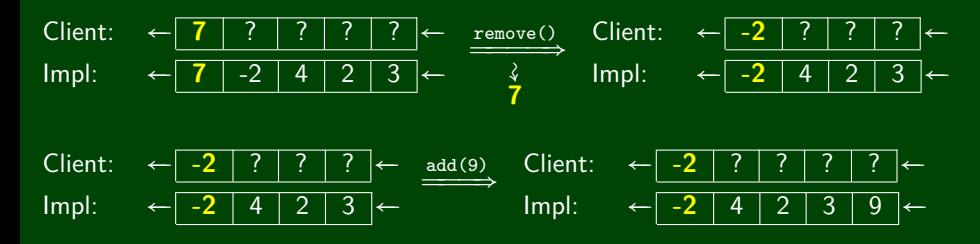

- Queue of print jobs to send to the printer
- Queue of programs / processes to be run
- Queue of keys pressed and not yet handled
- Queue of network data packets to send
- Queue of button/keyboard/etc. events in Java
- Modeling any sort of line
- Queuing Theory (subfield of CS about complex behavior of queues)

## **Queue Reference 4**

Queue is an interface. So, you create a new Queue with:

Queue<Integer> queue = **new** LinkedList<Integer>();

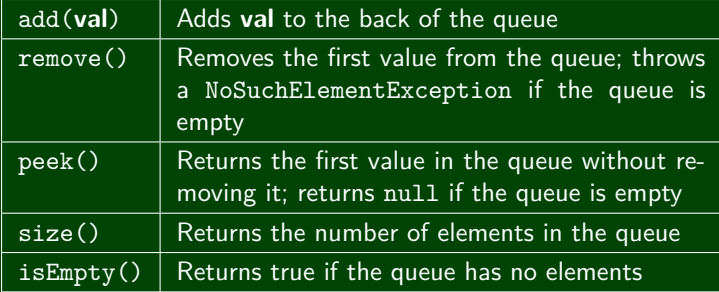

## **Okay; Wait; Why? 5**

A queue seems like what you get if you take a list and **remove** methods.

Well. . . yes. . .

- $\blacksquare$  This prevents the client from doing something they shouldn't.
- This ensures that all valid operations are fast.
- Having fewer operations makes queues easy to reason about.

## **Stacks 6**

#### **Stack**

Real-world stacks: stock piles of index cards, trays in a cafeteria

A **stack** is a collection which orders the elements last-in-first-out ("LIFO"). Note that, unlike lists, stacks **do not have indices**.

- Elements are stored internally in order of insertion.
- Clients can ask for the top element (**pop**/**peek**).
- Clients can ask for the size.
- Clients can add to the top of the stack (**push**).
- Clients **may only see the top element of the stack**

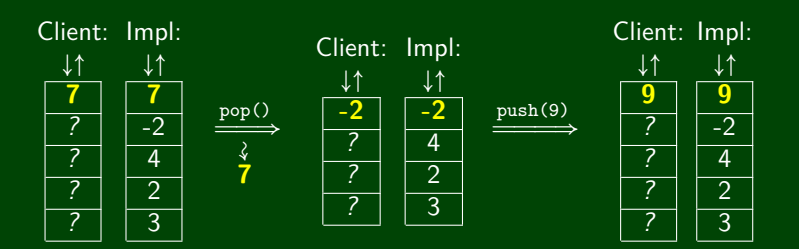

■ Your programs use stacks to run:

```
(pop = return, method call = push)!
```

```
1 public static fun1() {
2 fun2(5);
3 }
4 public static fun2(int i) {
5 return 2*i; //At this point!
6 }
7 public static void main(String[] args) {
8 System.out.println(fun1());
9 }
```
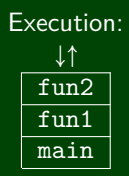

Compilers parse expressions using stacks

- Stacks help convert between infix  $(3 + 2)$  and postfix  $(3 2 +)$ . (This is important, because postfix notation uses fewer characters.)
- Many programs use "undo stacks" to keep track of user operations.

### **Stack Reference 8**

Stack is **NOT** an interface. So, you create a new Stack with:

Stack<Integer> stack = **new** Stack<Integer>();

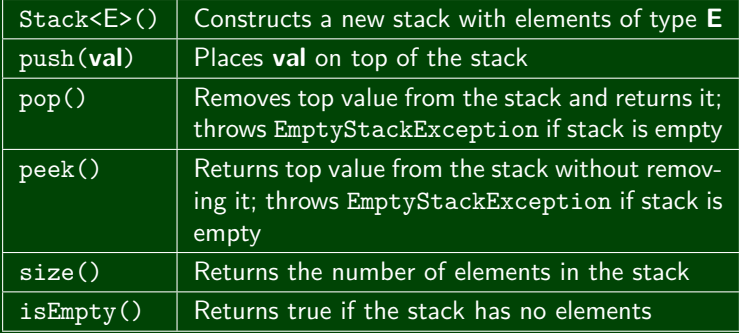

Consider the code we ended with for ReverseFile from the first lecture:

Print out words in reverse, then the words in all capital letters

```
1 ArrayList<String> words = new ArrayList<String>();
\frac{2}{3}3 Scanner input = new Scanner(new File("words.txt"));
4 while (input.hasNext()) {
 5 String word = input.next();
6 words.add(word);
7 }
8
   for (int i = words.size() – 1; i >= 0; i--) {
10 System.out.println(words.get(i));
11 }
12 for (int i = words.size() − 1; i >= 0; i−−) {
13 System.out.println(words.get(i).toUpperCase());
14 }
```
We used an ArrayList, but then we printed in reverse order. A Stack would work better!

This is the equivalent code using Stacks instead:

#### Doing it with Stacks

```
1 Stack<String> words = new Stack<String>();
\frac{2}{3}3 Scanner input = new Scanner(new File("words.txt"));
\frac{4}{5}while (input.hasNext()) {
6 String word = input.next();
       7 words.push(word);
\begin{array}{c} 7 \\ 8 \end{array}\frac{9}{10}10 Stack<String> copy = new Stack<String>();
11 while (!words.isEmpty()) {
12 copy.push(words.pop());
13 System.out.println(words.peek());
14 }
15
16 while (!copy.isEmpty()) {
17 System.out.println(copy.pop().toUpperCase());
18 }
```
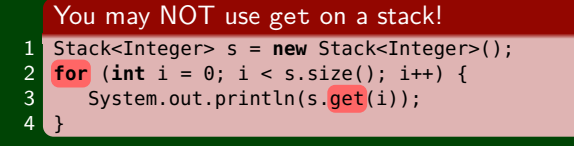

get, set, etc. are **not valid stack operations**.

```
Instead, use a while loop
```

```
1 Stack<Integer> s = new Stack<Integer>();
2 while (!s.isEmpty()) {
      System.out.println(s.pop());
\overline{4}
```
Note that as we discovered, the while loop **destroys the stack**.